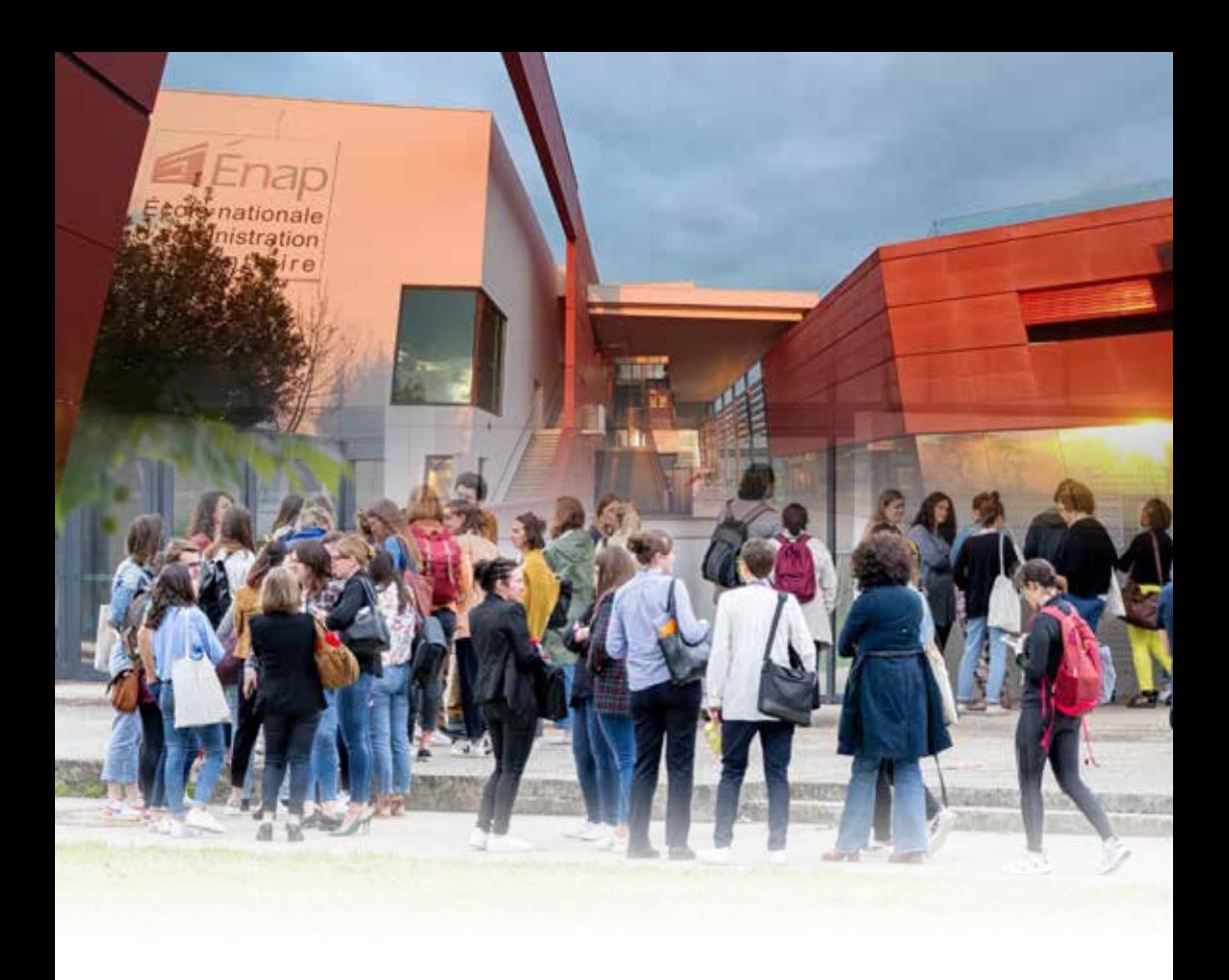

# GUIDE d'accueil élèves **2 0 2 4**

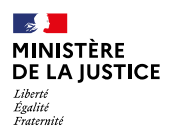

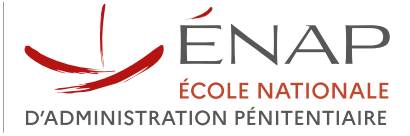

Mise à jour : mars 2024

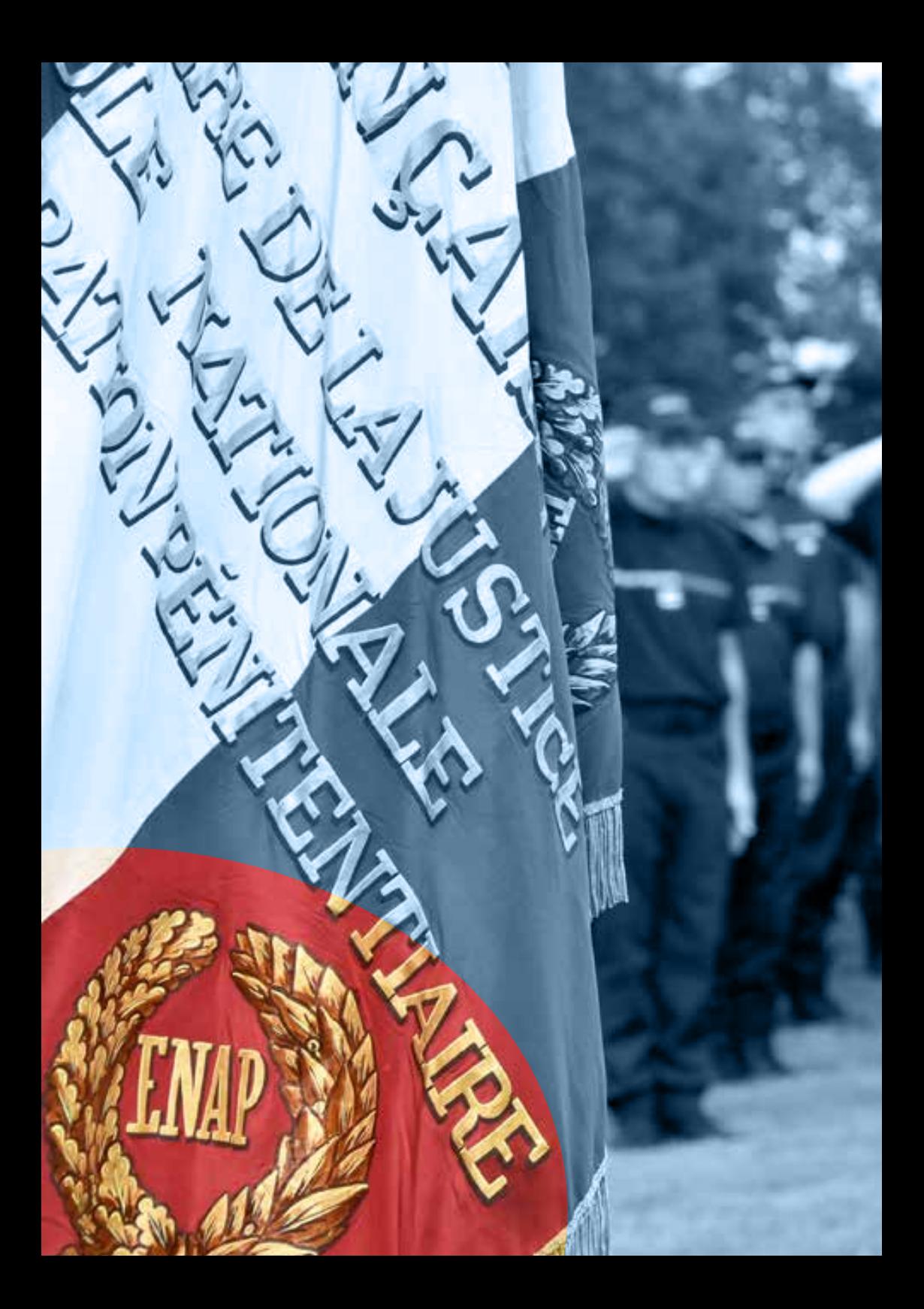

Cher(e)s élèves et stagiaires,

Pour faciliter votre accueil sur le campus, nous avons réalisé ce guide qui vous accompagnera pour vous permettre de découvrir l'Énap et son fonctionnement.

L'ensemble des services œuvrent pour vous offrir des conditions d'apprentissage et une formation à la hauteur des exigences de vos futures missions.

Chaque année le site voit passer huit mille personnels en formation initiale ou continue, tous les métiers pénitentiaires y étant préparés.

Cette singularité de l'école est aussi sa plus grande richesse : vous croiserez ainsi vos futurs collègues de différents corps et grades, rappelant à chacun notre mission commune de service public.

Le respect du règlement intérieur, et le savoir-vivre au quotidien sont vos premiers attendus.

Il s'agit là d'un socle de valeurs, qui vous engage en qualité d'élève ou stagiaire de l'administration pénitentiaire.

La réussite de votre formation ne peut se soustraire au respect de cet engagement.

**La direction et l'ensemble des personnels vous souhaitent la bienvenue dans votre école.**

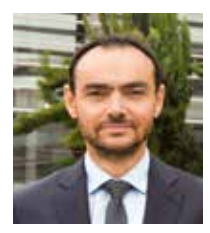

Sébastien Cauwel Directeur de l'Énap

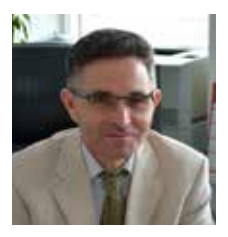

Jean-Philippe Mayol Directeur adjoint de l'Énap

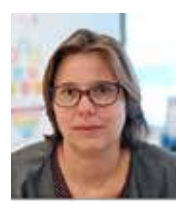

Nathalie Jaffré Directrice de la formation

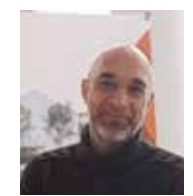

Jean-Noël Decottignies Secrétaire général

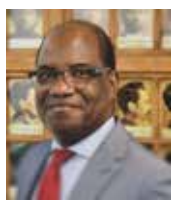

Paul Mbanzoulou Directeur de la recherche et de la diffusion

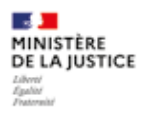

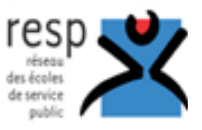

# VALEURS COMMUNES AU RESP

Le Réseau des Écoles du Service Public a élaboré une déclaration commune sur ses valeurs: les principes républicains énoncés par la déclaration des droits de l'Homme et du citoyen, l'idéal commun de Liberté, Egalité et Fraternité, la valeur de laïcité, le sens de l'intérêt général pour la satisfaction des besoins des bénéficiaires du service public, la transmission des valeurs professionnelles liées au service public (continuité, engagement, intégrité, légalité, loyauté, neutralité, respect, responsabilité).

Le RESP s'engage à dispenser la formation au service public avec fierté et honneur, et à diffuser et appliquer l'ensemble de ses valeurs en impliquant les personnels, les formateurs, les élèves, stagiaires et auditeurs.

# VALEURS SPÉCIFIQUES DE L'ÉNAP

Notre établissement public administratif trouve sa raison d'être dans la formation professionnelle initiale et tout au long de la vie des fonctionnaires et agents publics occupant un emploi dans l'administration pénitentiaire ainsi que la formation professionnelle continue des partenaires du service public pénitentiaire. Ses missions s'élargissent à la préparation à des concours de la fonction publique, à la réalisation de travaux de recherche, au développement d'échanges internationaux qui contribuent aussi au rayonnement de l'Énap.

Notre école nationale est unique, pour tous les personnels pénitentiaires, tous corps et grades confondus, qui écrivent et renouvellent une identité et une culture communes assises notamment sur le respect du même code de déontologie. L'article R.121-1 du code pénitentiaire précise que les valeurs de l'administration pénitentiaire et de ses membres résident dans la juste et loyale exécution des décisions de justice et du mandat judiciaire confié et dans le respect des personnes et de la règle de droit.

Notre école, c'est d'abord une équipe au service de l'élève, une équipe toute dévouée à l'accueil, la formation, l'accompagnement de nos publics. Tous les personnels de l'école sont, d'une certaine façon, des acteurs de formation et à ce titre CHACUN doit être EXEMPLAIRE.

Notre école d'application professionnelle prépare le début de carrière des jeunes personnels, elle forme les meilleurs débutants possibles qui acquerront une expérience irremplaçable. Elle enseigne la norme et doit préparer ses apprenants à l'appliquer, avec l'intelligence de la situation, grâce à des méthodes, outils intellectuels et techniques incontournables permettant d'éviter l'improvisation face aux situations quotidiennes, complexes et critiques.

Notre école doit initier, apporter et soutenir l'aptitude à apprendre tout au long de son parcours professionnel. Elle doit contribuer à développer l'initiative à l'auto-formation par l'enseignement en ligne.

Notre école doit être le premier lieu portant la valeur d'humanité, et de fait, les devoirs d'exemplarité, de loyauté, de dignité, de respect, d'aide et d'assistance mutuelle.

# L'EXEMPLARITÉ À L'ÉNAP

1 L'exemplarité relève d'abord de la direction, des cadres, puis de chaque personnel : c'est leur exemple qui est attendu des élèves. Cette valeur doit être enseignée aux élèves pour que ceux-ci l'appliquent dans leurs relations avec les usagers de l'administration pénitentiaire, conformément à l'article R.122.12 du code de déontologie : « le personnel de l'administration pénitentiaire doit en toute circonstance se conduire et accomplir ses missions de telle manière que son exemple ait une influence positive sur les personnes dont il a la charge et suscite leur respect ».

2 Tous les personnels, élèves et stagiaires de l'école doivent :

- a. Se saluer sur le campus.
- b. Exclure tout propos injurieux, vulgaire ; toute expression discriminante à connotation : sexiste, raciste, homophobe ou concernant la situation de famille, l'apparence physique, le patronyme, l'état de santé, le han dicap, ou relevant des opinions politiques, syndicales, philosophiques, religieuses, en application des principes de laïcité et de neutralité du service public.
- 3 Le personnel de l'école doit :
	- a. S'appliquer les règles fixées aux élèves : respect des horaires des cours, des locaux, du matériel.
	- b. Respecter le code de déontologie, et notamment :
		- 1. La loyauté (art R.122.1) : en s'interdisant devant les élèves les critiques envers l'institution, un établissement ou un service pénitentiaire d'insertion et de probation (SPIP), et plus généralement tout lieu de stage ; ainsi qu'en exécutant loyalement les ordres donnés par la hiérarchie (art R.122.17).
		- 2. Le devoir mutuel de respect, aide et assistance (art R.122.5) : en s'in terdisant tout jugement de valeur sur un collègue de travail, en s'ap pliquant à soutenir ses collègues, en travaillant ici et maintenant, pour les promotions en cours, sans perturbation des histoires du passé.
		- 3. L'obligation d'agir pour faire respecter le code de déontologie (art R.122.7) : chacun est responsable et doit interrompre des agissements prohibés puis rendre compte à la direction.
		- 4. Respecter les valeurs de l'administration pénitentiaire (art R.122.1), soit la juste et loyale exécution des décisions de justice et du mandat judiciaire confié et dans le respect des personnes et de la règle de droit : en conséquence aucun enseignement ne peut contredire un texte.
- 4 Tout personnel est invité à prêter serment.

### **Pour télécharger le réglement intérieur consulter le lien suivant :**

https://www.enap.justice.fr/lecole

**RÈGLEMENT INTÉRIEUR**

 $\mathbb{E}^{\text{max}}_{\mathbb{E}^{\text{max}}_{\text{max}}} \Big| \mathbb{E}^{\text{max}}_{\text{max}}$ 

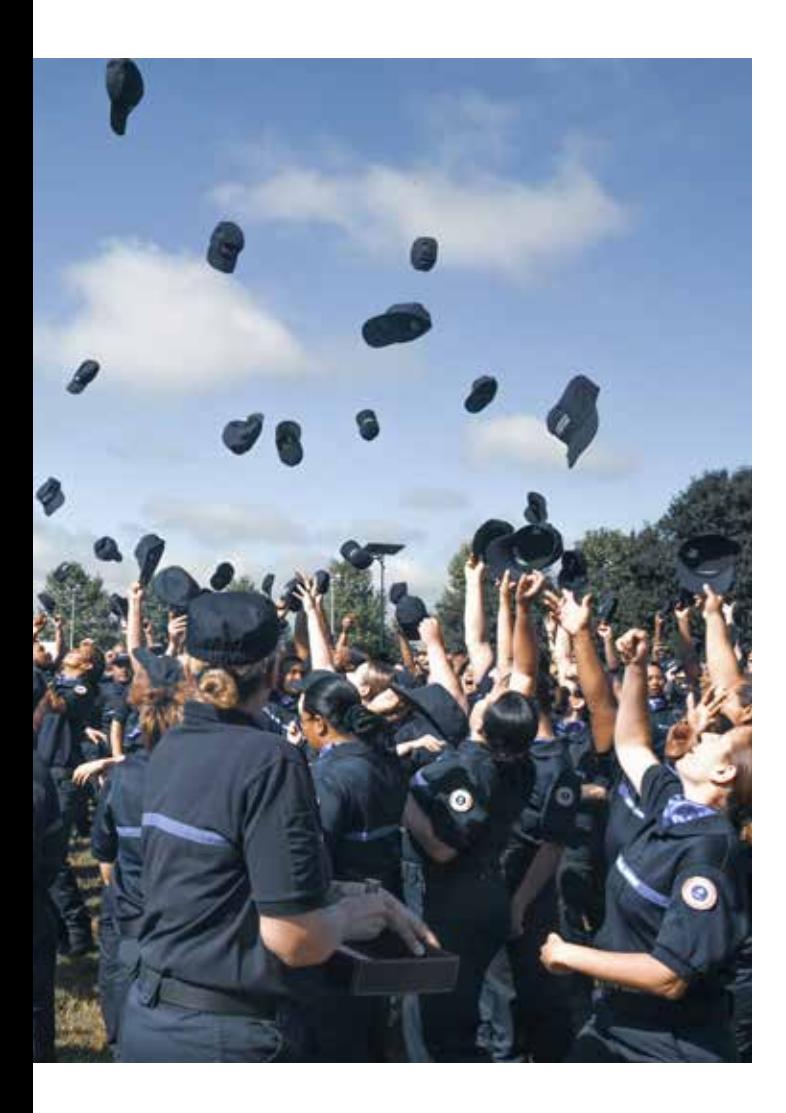

# *Sommaire*

## MES INTERLOCUTEURS

- Mon coordinateur 19
- Mon unité de formation 19
- L'unité de gestion administrative et 19 financière des élèves (UGAFE)
- Le service des frais de déplacement 19
- Le service de l'accueil, hébergement et 20 sécurisation du site (DHAS)
- L'Unité communication, actions culturelles 20 et évènementielles (UCACE)
	- Pôle médico-psycho-social 20
	- Atelier pédagogique du numérique 21
		- Mes contacts 21
		- En cas d'incendie 21

### SANTÉ ET SOCIAL

- L'affiliation au régime obligatoire de la 22 sécurité sociale
- Complémentaire santé et prévoyance (non 22 obligatoire)
	- Commission de soutien social des élèves 22 (CoSSE)
		- Zéro discrim Zéro RPS 23
		- Comité éthique et pédagogique (CEP) 24
		- Allo écoute personnels pénitentiaires  $24$
		- Médiateurs en contexte professionnel 24
			- FLAG 24

### INFOS PRATIQUES

- Agen, une ville en mouvement ! 25
	- Le territoire, en savoir plus ... 25
		- Aller à l'Énap 26
		- Se déplacer 26
		- Corps et grades 27

## VIE SUR LE CAMPUS

#### **Mon arrivée** Pages

- Comment accéder à l'École ? 8
- Badge d'accès/carte d'identification 8
	- Mon hébergement 8
		- Bagagerie 9
		- Port de l'uniforme 9
- Je suis éco-citoyen, je trie mes déchets ! 9
	- KAV AUx Dons 9

### **Restauration**

- Le restaurant du campus 10
	- Cafétéria 11
	- Ferme de Trenque 11

### **Vie pratique**

- Point phone 12
- Pour recevoir du courrier 12
	- Laverie 12
	- Travail personnel 12
	- Postes informatiques 12
	- Ma messagerie élève 13
- Photocopies et numérisation à l'Énap 13
	- WIFI Enap 13
	- Sites Internet et intranet 13
		- Mood'énap 13
		- Réseaux sociaux 13
	- Vos données personnelles 13

### **L'école vous propose**

- La médiathèque Gabriel Tarde 14
- Centre de ressources sur l'histoire des crimes et des peines (CRHCP) 15
- Des actions culturelles et événementielles 15
- Des activités sportives extra-scolaires 16
- Association des personnels et des élèves 17

### **Publications**

- Les Presses de l'Énap 18
	- Le CIRAP 18

# VIE SUR LE CAMPUS

# Mon arrivée

### **Voir plan page 26**

# **Comment accéder à l'École ?**

Je me gare sur le parking Cassin ou sur le parking des villages d'hébergement.

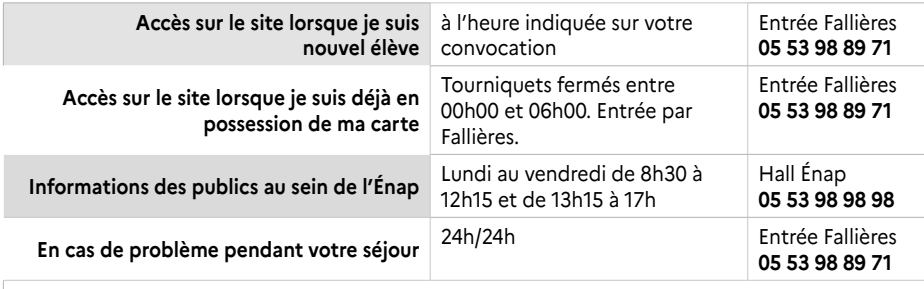

**S'il n'y a personne à l'entrée Fallières, contactez le numéro de portable : 07 79 19 13 23. En cas d'urgence UNIQUEMENT contactez le directeur de permanence au 06 24 97 60 54**

# **Badge d'accès/carte d'identification**

#### (à porter en permanence sur le site)

Un badge blanc vous est remis à votre arrivée, il vous permet d'accéder à votre chambre et aux tourniquets, à la ferme de Trenque et aux salles informatiques.

Un badge d'identification avec photo vous sera également remis, il faudra le porter en permanance de manière visible.

Ces 2 badges sont à conserver durant toute votre scolarité.

## **Mon hébergement**

Une chambre est attribuée pour la durée d'un cycle, aucun changement de chambre n'est accepté sans l'accord préalable du service accueil.

Une revue de chambre peut être effectuée pour vérifier le respect du règlement intérieur.

Un formulaire « état des lieux » est remis à l'arrivée, sous gestionnaire forms.

En cas de problème technique, merci de vous adresser directement au service accueil.

En fin de cycle, un état des lieux sortant est établi. Les chambres doivent être libérées impérativement avant 9h00 le vendredi.

#### *Hébergement le dimanche soir :*

#### *Formation initiale :*

Sous réserve de disponibilité à partir du cycle 2 (sans restauration) à partir de 14h jusqu'à minuit.

*Formation continue :*

Inscription auprès du service mentionné sur la convocation à partir de 14h jusqu'à minuit.

**Les chambres sont équipées de balai, balai brosse, pelle /balayette, kits draps, oreiller et couverture.** 

**Le nettoyage des draps est à la charge de l'élève durant le cycle.** 

**Il vous incombe d'entretenir votre chambre pendant la durée de votre formation et d'utiliser les containers extérieurs et les poubelles de tri sélectif pour jeter vos déchets.**

#### **MERCI DE LAISSER LES CHAMBRES PROPRES !**

# **Bagagerie**

Une bagagerie est disponible uniquement pour les ultra-marins. Sur inscription, les élèves peuvent laisser un bagage (fermé et nominatif – sacs plastiques prohibés) la veille de leur départ en stage.

Pour les autres publics, des salles de cours sont mises à disposition pour entreposer les bagages pour la journée du vendredi afin de libérer les chambres à 09h00.

## **Port de l'uniforme**

**http://www.enap.justice.fr/sites/default/files/enap\_ procedure\_port\_uniforme\_17mars2021\_web.pdf** 

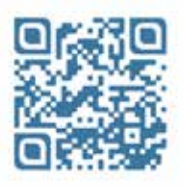

# **Je suis éco-citoyen, je trie mes déchets !**

**Le site ne dispose pas de poubelles individuelles, chacun valorise ses déchets. Des poubelles de tri sélectif sont à disposition dans chaque couloir du bâtiment enseignement et à l'extérieur :**

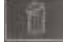

 *couvercle gris :* ordures ménagère,

*couvercle jaune :* emballage plastique et carton,

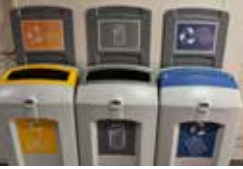

 *couvercle bleu :* papiers.

**Les déchets des hébergements doivent être évacués dans des conteneurs situés sur les parkings des villages.**

## **KAV'AUx Dons**

La KAV'AUx Dons, Algeco 6, est à disposition des élèves et des stagiaires de toutes les promotions et de tous corps confondus. C'est un lieu de partage créé à l'initiative d'élèves CPIP 27. Nous vous invitons à le faire vivre en DONNANT ce dont vous n'avez plus l'utilité et en RÉCUPÉRANT ce dont vous avez besoin.

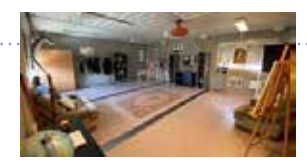

# VIE SUR LE CAMPUS

# Restauration

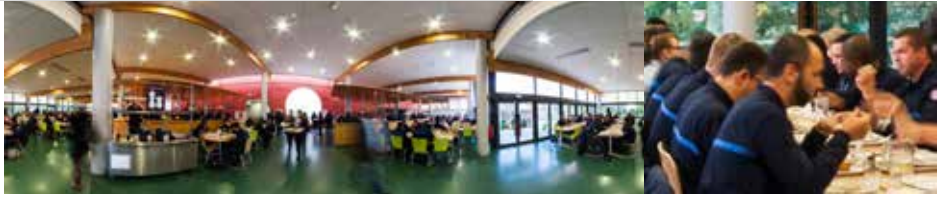

## **Le restaurant du campus**

#### **DU LUNDI AU VENDREDI MIDI INCLUS :**

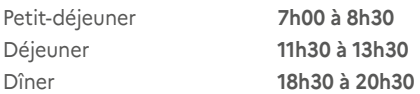

#### **DU VENDREDI SOIR AU DIMANCHE INCLUS ET JOURS FÉRIÉS \***

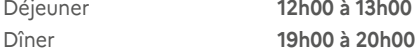

#### **Fin de service (d'admission) :**

5 minutes avant l'heure de fermeture pour le petit déjeuner et 10 minutes pour les autres repas.

 $*$ Il est possible de prendre vos repas le week-end.

#### **COMPOSITION ET PRIX :**

**1. Élèves en formation statutaire préalable à la titularisation :** 

> Petit-déjeuner : 1,65 € (pour une formule)

> Déjeuner : gratuit (1 plat principal et 2 composantes).

> Dîner : 2,75 € (1 plat principal et 1 composante).

**2. Stagiaires titulaires en formation statutaire, en formation continue ou en formation professionnelle tout au long de la vie** 

- > Petit-déjeuner : 2,65 € (pour une formule)
- > Déjeuner et dîner : gratuit (1 plat principal et 2 com posantes).

**3. Auditeurs de la classe prépa-talents et Formateurs internes occasionnels (FIO), intervenants extérieurs**  Gratuité de l'ensemble des repas

#### **Attention : pour chaque public :**

Chaque composante supplémentaire sera facturée 1,10€ Chaque plat supplémentaire sera facturé 3,80 €.

## **À savoir :**

Les boissons n'entrent pas dans la composition du menu.

Toute personne se présentant au restaurant doit être en possession de sa carte. À défaut, elle devra s'acquitter<br>du montant de son repas, en carte bançaire ou en chèque, sans possibilité de remboursement : 12.96 € pour un du montant de son repas, en carte bancaire ou en chèque, sans possibilité de remboursement : 12,96 € pour un repas et de 4,55 € pour un petit-déjeuner.

Lorsque l'élève ou le stagiaire se trouve en situation de congés, il est possible de continuer à fréquenter le restaurant, sans aucune prise en charge financière de l'Ecole.

Petit-déjeuner : 2,55 € ; déjeuner et dîner : 12,96 € (un plat et une composante).

**Téléchargez dès maintenant l'application et laissez-vous guider afin de la paramétrer. App Store** Google Play **Ou rendez-vous sur le site Internet https://www.sohappy.work/** 

#### **Sodexo et l'Énap collaborent avec SoHappy, l'application gratuite grâce à laquelle vous pourrez :**

- Découvrir les menus du restaurant administratif de l'École des 7 jours courants ;
- Renseigner l'ingrédient auquel vous êtes allergique et ainsi identifier les plats qui en contiennent.
- Commenter les prestations du restaurant administratif de l'École, et ainsi améliorer sa satisfaction client.
- Recharger, à tout moment, votre carte monétaire Sodexo ou votre badge.

### **Tableau synthétique** (tarification du 01/02/2024 au 31/07/2024)

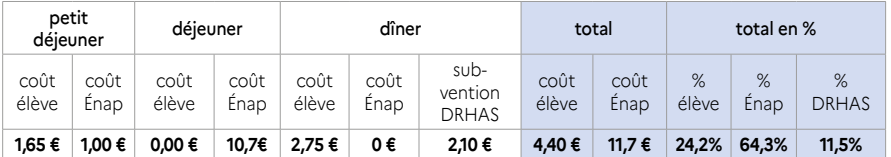

#### **Élèves en formation statutaire préalable à la titularisation**

### **Stagiaires titulaires en formation statutaire, en formation continue ou en formation professionnnelle tout au long de la vie**

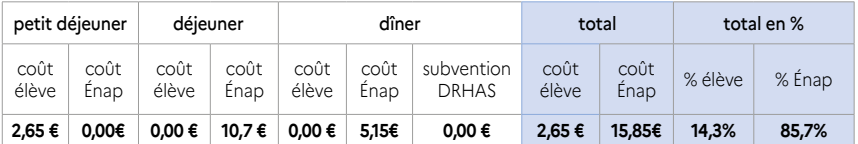

### **Le prix payé est-il le prix net ?**

Non. Les élèves en formation statutaire préalable à la titularisation bénéficient d'une subvention Énap éducation pour la santé de 1,00 € dans le cadre du petit-déjeuner.

Ils bénéficient également d'une subvention ministérielle (DRHAS) de 2,10 € dans le cadre du dîner.

# **Retrouvez ici l'offre**

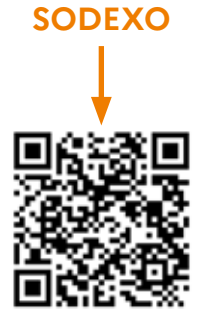

## **Cafétéria**

**(située dans le bâtiment des enseignements à côté de l'Amphithéâtre Michelet)** 

#### **Horaires d'ouverture :**

- > Du lundi au jeudi de 7h45 à 10h45 et de 14h à 16h30.
- > Le vendredi de 7h45 à 10h45.

#### **Ferme de Trenque Salle de convivialité**

La consommation d'un repas acheté à l'extérieur est

possible au sein de la ferme de Trenque au RdC (réfrigérateur, micro-ondes...), lieu de convivialité accessible 24H/24.

Les réfrigérateurs sont nettoyés et désinfectés tous les vendredis après-midis. Les denrées qui seraient encore présentes seront évacuées.

# VIE SUR LE CAMPUS

# Vie pratique

# **Point phone**

En face de l'amphithéâtre Fallières, mis à disposition gratuitement pour les appels et envois de fax professionnels vers les établissements / DISP.

## **Pour recevoir du courrier**

**Préciser les informations suivantes : École nationale d'administration pénitentiaire** 

Nom, Prénom, Promo et Groupe - 440 avenue Michel Serres CS 10028 47916 AGEN Cedex 9

*La réception de colis n'est pas autorisée.*

### **Laverie (au village de Trenque)**

**Tarifs :** machine : de 3 à 7€, séchoir : 1€ les 14 min Un systéme SMS prévient de la fin de cycle de lavage.

## **Travail personnel**

**LA MÉDIATHÈQUE : Horaires d'ouverture : Lundi :** 13h-18h30 **Mardi, mercredi et jeudi :** 8h30 - 18h30 - **Vendredi :** 8h30 - 16h30 **LES ALGECOS :**

Algecos 1 et 2 accessibles avec le badge et les autres, clés à récupérer à l'accueil.

## **Distributeurs de 1re nécessité**

Des distributeurs de produits de première nécessité (nettoyage, hygiène etc..) sont disponibles à l'algéco 2, la régie des villages, la laverie et la Ferme de Trenque.

## **Points d'eau réfrigérée**

Des distributeurs points d'eau réfrigérée sont accessibles à la ferme de Trenque, la laverie, au bâtiment S village Peyrac et au bâtiment B capelette.

# **LE NUMÉRIQUE AU SERVICE DE VOTRE FORMATION**

## **Postes informatiques**

> 12 au premier étage de la ferme de Trenque (accès 24h/24h).

> 24 aux algécos 1 et 2 (accès 24h/24h).

> 3 au point phone en face de l'amphithéâtre Fallières.

**Possibilité d'impression en illimité à la ferme de Trenque et dans les algécos 1 et 2 en fournissant votre papier.**

> 27 à la médiathèque.

**Chaque élève peut imprimer gratuitement 50 feuilles par période de 7 jours à la médiathèque.** 

Tous ces postes sont basés sur le même système d'authentification :

**Ouverture de la session informatique**

**Compte de connexion initiale : Utilisateur : Numéro élève (carte)**

**Mot de passe : Nom (en minuscule) -Changer le mot de passe (surtout le noter pour s'en souvenir)**

En cas de mot de passe oublié seule la médiathèque peut le réinitialiser.

**Attention vous n'aurez pas accès à votre boîte mail personnelle depuis ces postes.**

#### **Ma messagerie élève** sur Microsoft 365

Se connecter sur outlook via office : **https://office.com** : aller sur l'application - Outlook sur l'interface web office365

## **Photocopies et numérisation à l'Énap**

> 3 photocopieurs (scanner – photocopie – impression) : 1 à la médiathèque, 1 filière au 1<sup>er</sup> étage, 1 couloir technique au rez-de-chaussée

> 8 photocopies par mois et scan illimités

Activation avec le badge de chambre. Non accessible pour les publics externes : Prépa Talents, Master et formation continue

## **WIFI Énap**

L'identifiant et le mot de passe sur le portail de connexion Wifi sont les mêmes qu'office365.

### **Sites Internet et intranet**

**Internet :** www.enap.justice.fr **Intranet :** http://e-nap.enap.intranet.justice.fr

# VIE SUR LE CAMPUS

# Vie pratique

## **MOOD'ÉNAP**

Dès votre arrivée, vous disposez d'un accès à une plateforme de formation à distance **MOOD'ÉNAP : https:// foad.enap.justice.fr** 

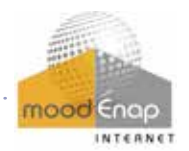

accessible avec tout type de support (ordinateur, tablette, smartphone). **Vous recevrez en début de formation un mail sur votre boite mail élève vous indiquant votre identifiant et mot de passe (à ne pas perdre).** Si vous avez oublié votre mot de passe, il vous suffit d'aller sur MoodÉnap et de cliquer sur

« Mot de passe oublié » puis de saisir votre nom d'utilisateur « Nom, Prénom ». Vous recevrez un mail sur votre boite mail élève avec un mot de passe temporaire.

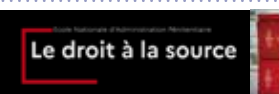

*Un tutoriel d'aide à la recherche juridique accessible sur MoodEnap.*

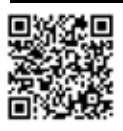

La complexité de certains outils juridiques, le manque de méthodologie dans la recherche ou simplement le manque de temps, peuvent parfois rendre la recherche laborieuse et peu fructueuse.

**Réseaux sociaux**

**Retrouvez toutes les informations et actualités sur notre site internet et intranet ainsi que sur Facebook :** EnapCampus, **Linkedin et Instagram**

#### **www.enap.justice.fr**

Intranet : **http://e-nap.enap.intranet.justice.fr**

## **Vos données personnelles**

L'Énap s'engage à respecter la réglementation sur la protection de vos données à caractère personnel. Conformément au Règlement (UE) 2016/679 relatif à la protection des données à caractère personnel (RGPD), vous pouvez accéder aux données vous concernant, les rectifier. Vous pouvez exercer votre droit à la limitation du traitement de vos données et le droit de ne pas faire l'objet d'une décision entièrement automatisée.

Vous pouvez également dans certains cas vous opposer au traitement de vos données à tout moment. Pour exercer ces droits ou pour toutes questions sur le traitement de vos données, vous pouvez contacter le délégué à la protection des données (DPD ou DPO) à : dpo.enap@justice.fr , ENAP -DPD- CS 10028 47916 Agen cedex 9.

### **Pour tout problème :**

- > de connexion à un ordinateur de l'Énap (Ferme de Trenque, médiathèque, algéco), merci de voir avec l'accueil de la médiathèque.
- > de connexion à MoodÉnap, merci de voir avec l'APN (apn-assistance.enap@justice.fr)
- > sur la base de formation GENESIS, merci de voir avec le DGPAI (Modulaire 5 1<sup>er</sup> étage)
- > d'accès sur les postes en libre service : assistance support : 06 27 17 03 02

# L'école vous propose

# **La médiathèque**

**Horaires d'ouverture :**

**Lundi :** 13h00 - 18h30 - **Mardi, mercredi et jeudi :** 8h30 - 18h30 - **Vendredi :** 8h30 - 16h30

abiel Jarde

**L'inscription est automatique et gratuite**

**CONTACT :** 05-53-98-91-42 - biblio.enap@justice.fr

**Lien vers le portail de la médiathèque :** https://enapagen1.bibenligne.fr/

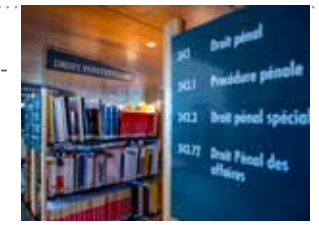

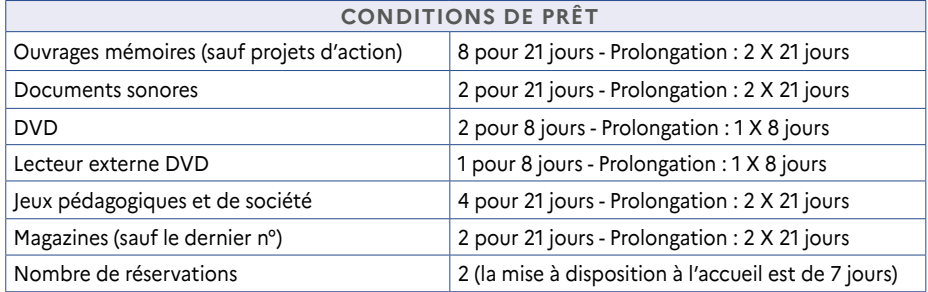

# **Centre de ressources sur l'histoire des crimes et des peines (CRHCP)**

**Horaires :** comme la médiathèque

**Contact :** 05 53 98 89 16 / 05 53 98 91 43

**Lien vers les ressources en ligne :** https://www.enap.justice.fr/histoire/histoire-patrimoine

**Lien vers le catalogue en ligne :** https://enapagen2.bibenligne.fr/

#### **L'espace pédagogique Pierre Cannat 1 et 2**

2e étage – Visites libres ou guidées sur rendez-vous.

Deux parcours sur l'histoire pénitentiaire autour de cinq thèmes (personnels, vie en détention, travail en détention, sécurité et architecture) et sur les pratiques artistiques et culturelles en prison (salle 201-202).

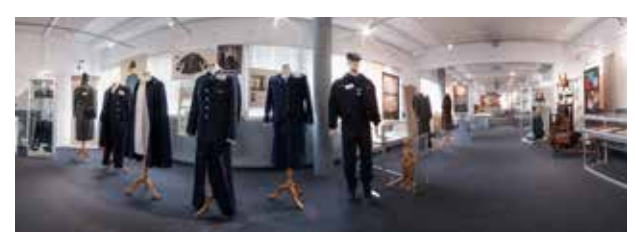

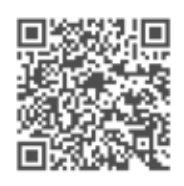

Portail du CRHCP : bibliothèque numérique

# VIE SUR LE CAMPUS

# L'école vous propose

# **Des actions culturelles et événementielles**

- > expositions, conférences, spectacles vivants (musique, théâtre, danse) et de cinéma,
- > temps d'échanges qui permettent de rassembler les élèves,
- > rencontres avec différents partenaires locaux, régionaux pour vous faire découvrir de nouvelles activités culturelles.

#### **Soyez acteur de votre formation :**

Si vous souhaitez vous investir dans un projet la mission culture et l'UComE vous accompagnent.

#### **Soyez curieux :**

Spectacles gratuits et ouverts à tous dans la limite des places disponibles sur réservation.

**CONTACT :** Bureau N 113 ou N112 - anne-claire.landrieu@justice.fr / 05 53 98 91 34 carine.brenac@justice.fr / 05 53 98 90 90 - celine.ernst@justice.fr / 05 53 98 89 07

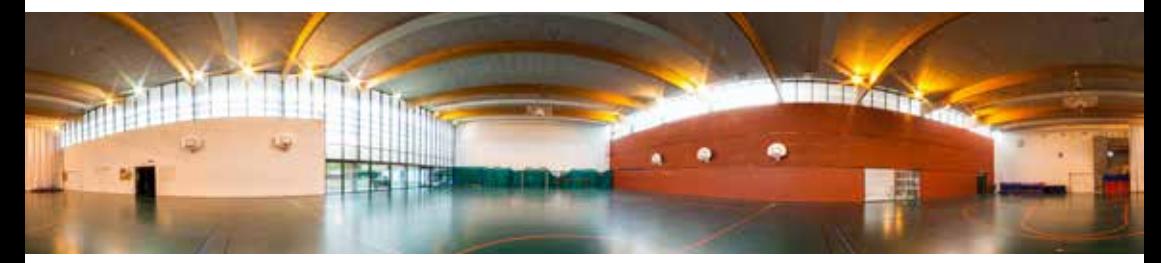

# **Des activités sportives extra-scolaires**

Les activités sportives extra-scolaires pour la formation initiale et continue sont accessibles gratuitement du lundi au vendredi de 17h30 à 20h45 au gymnase de l'Énap.

Possibilité de pratiquer le badminton, tennis de table, basket-ball, volley-ball, futsal, musculation, fitness et d'accéder à l'espace cardio (Bike, vélo elliptique, rameur, skierg)

Une tenue adéquate est exigée.

#### **CONDITIONS D'ACCÈS :**

- > L'Énap se dégage de toute responsabilité en cas de blessure lors des activités de loisirs qui ne font pas partie des obligations de servir et ne constituent pas le prolongement normal des fonctions.
- > Tenue de sport adaptée (chaussures de sport propres).
- Serviette indispensable pour l'utilisation des appareils.

#### **CONTACTS** (au gymnase)

sébastien.duffillo@justice.fr / 05 53 98 89 27 nicolas.vergnes@justice.fr / 05 53 98 89 25

## Association des personnels et des élèves *Devenez membre*!

Association Loi 1901 dont le but est de promouvoir, animer et coordonner toutes les activités pouvant intéresser le personnel permanent de l'école, les élèves et les stagiaires.

L'APE permet de profiter d'avantages commerciaux, d'accéder à des activités réservées à ses membres *(activités gratuites : chorale, self défense, tir, rugby, muscu, natation, pilate, yoga, karaté)* et cherche à dynamiser la vie extra-scolaire.

**PERMANENCE HEBDOMADAIRE TOUS LES MARDIS**, au local APE (bâtiment de simulation) entre **12h15 et 13h15.** Vous pourrez acheter tickets d'entrée, produits dérivés et poser toutes vos questions. Nous vous délivrerons une carte valable sur l'ensemble de votre scolarité.

## **LES TARIFS D'ADHÉSION**

## **Formation initiale**

- > Surveillants : 10 €
- > 1<sup>er</sup> surveillants : 10 €
- > Lieutenants : 15 €
- > CPIP (Conseillers pénitentiaires d'insertion et de probation) : 20 €
- > DSP (Directeurs des services pénitentiaires) : 20 €
- > DPIP (Directeurs pénitentiaires d'insertion et de probation) : 20 €
- > Prépa Talents : 10 €

## **Formation continue**

- $\frac{1}{2}$  Moins d'une semaine  $\frac{1}{2}$
- > 2 et 3 semaines : 8 €
- $\frac{1}{2}$  1 mois  $\cdot$  10  $\neq$

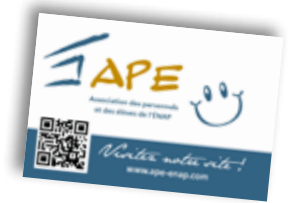

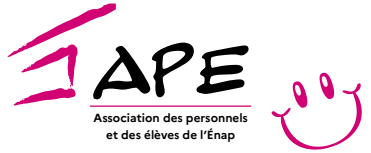

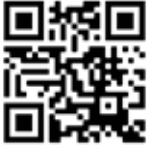

Flashez-moi pour accéder au site internet et découvrir tous les avantages et toutes les infos !

Visitez notre site !

**www.ape-enap.com**

# **Publications**

# **Les PRESSES de l' Énap**

2 collections d'ouvrages à destination de toutes personnes s'intéressant au champ pénitentiaire.

#### **Comment acquérir les ouvrages ?**

Permanence des ventes à l'accueil de l'Énap les mardis et jeudis de 9h30 à 11h30 et de 14h à 16h30 (aucune vente possible en dehors de ces horaires)

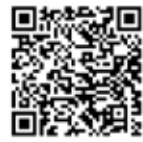

**Moyens de paiement acceptés :** chèque et CB

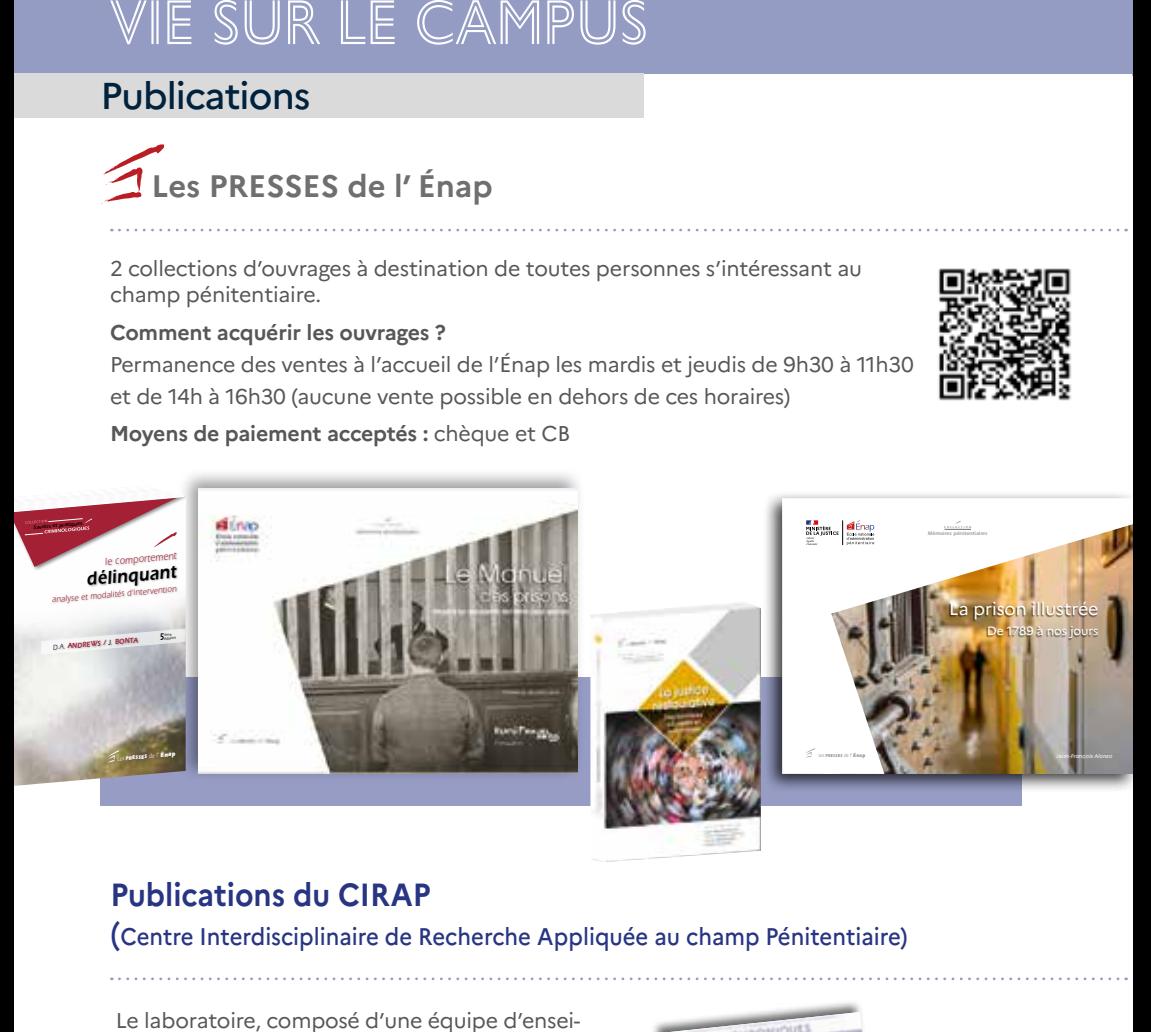

# *ème* **Publications du CIRAP**

*5édition ème 5édition ème* (Centre Interdisciplinaire de Recherche Appliquée au champ Pénitentiaire)

*Les Presses de <sup>l</sup>' énap Les Presses de <sup>l</sup>' énap* Le laboratoire, composé d'une équipe d'enseignants-chercheurs et de chercheurs associés, analyse des objets criminologiques à partir d'une approche pluridisciplinaire en psychologie, sociologie et criminologie.

Les travaux du CIRAP, publiés sous forme de dossiers thématiques ou chroniques, sont accessibles sur le site internet de l'Énap.

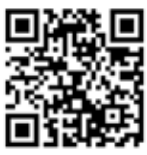

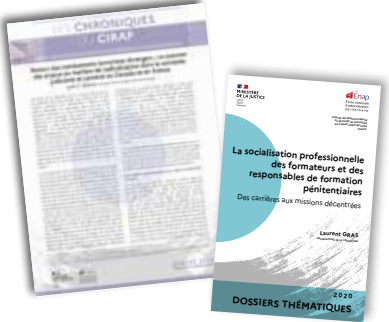

Gratuit !

# MES INTERLOCUTEURS

## **Mon coordinateur**

**Rôle :** relais des élèves et stagiaires auprès des différents services et acteurs de l'Énap.

#### **Quand s'adresser à lui ?**

Pour toute question d'ordre pédagogique ou sur le métier.

Pour les demandes concernant le groupe et individuelles, hors compétence unité de formation, unité de gestion administrative et financière des élèves (UGAFE), services frais de déplacement ou accueil.

NOM Coordinateur 05.53.98….. coordinateur.nom@justice.fr bureau …

# **Mon unité de formation**

**Rôle :** traiter les situations individuelles particulières (statut, situation administrative, calendrier de formation, emploi du temps, stages, évaluation, autorisations d'absence) et les questions relatives à l'ensemble de la promotion.

**Quand s'adresser à elle ?** Pour toutes les questions liées au statut, à la situation administrative des élèves, au calendrier de formation, à l'emploi du temps, aux stages, à l'évaluation, aux autorisations d'absence.

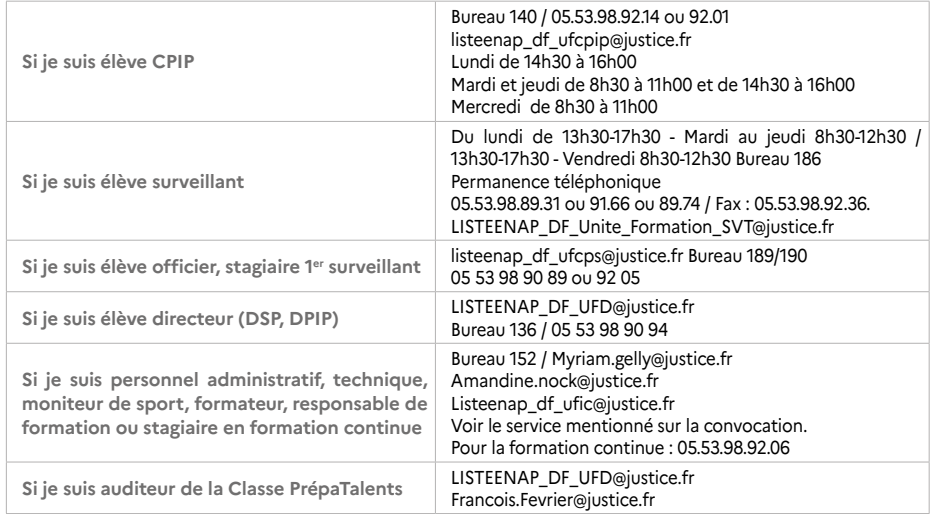

# **L'unité de gestion administrative et financière des élèves (UGAFE)**

**Rôle :** Assurer la gestion administrative et financière des élèves, hors frais de déplacement.

**Heures d'ouverture :** mardi et jeudi 8h30 à 12h15 et 13h45 à 17h00 - mercredi 8h30 à 12h15 Bureau 147 - 05 53 98 92 16

Mail : listeenap\_sg\_drh\_ugafe@justice.fr - Les messages doivent être envoyés uniquement à cette adresse.

## **Le service des frais de déplacement**

#### **Gestion des dossiers bureau 132 / Billetterie bureau 131**

Une présentation du dispositif des frais de déplacement est organisée à votre arrivée.

#### **Horaires :**

L'accès au bureau est réservé aux délégués de groupe – 8h30-12h lundi au vendredi.

# MES INTERLOCUTEURS

# **Le service de l'accueil, hébergement et sécurisation du site (DHAS)**

**Rôle :** gérer l'hébergement des élèves et piloter la sécurisation du site.

#### **Quand s'adresser à lui ?**

Toute question relative à l'hébergement.

Les personnels chargés de la sécurisation du site (société de gardiennage et collègues réservistes) ont notamment pour mission le contrôle des badges, le contrôle visuel des sacs, le contrôle des locaux et des chambres.

**Accueil :** 05 53 98 98 98 - **liste.enap-sg-dhas-accueil@justice.fr**

# **La Mission culture**

#### **Rôle :**

- > Programmation de l'action culturelle.
- > Accompagnement des élèves dans les projets.

**Contact :** Bureau N112, N113

# **L'Unité communication et événementiel (UComE)**

#### **Rôle :**

- > Communication interne, externe et média. Facebook Enap campus.
- > Organisation des cérémonies.
- > Photographies institutionnelles.

**Contact :** Bureau N112, N115 et 208

## **Pôle médico-psycho-social**

#### **(rez de chaussée)**

Le pôle médico-psycho-social n'est pas une infirmerie. Secrétariat : **Jennie Delmon 05 53 98 92 33**

Médecin du travail : **Docteur Catherine Augé - 05 53 98 92 32**

Psychologue des personnels et des élèves : **Mailys Calbet : 05 53 98 92 37 / 06 19 96 98 07**

Assistante sociale : **Isabelle Decat : 06 19 20 43 53 / 05 53 98 92 29** 

Référent handicap : **Jennie Delmon : 05 53 98 92 33**

**Des listes de professionnels de santé à proximité de l'Énap sont à disposition à l'accueil et au pôle médico-psycho-social.**

# **Atelier pédagogique du numérique (APN)**

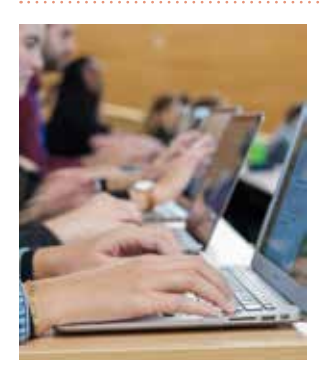

**Rôle :** gestion de la plateforme Mood'énap.

**Quand s'adresser à lui ?** 

Lorsqu'il y a un problème technique sur moodenap pour accéder à un cours, un support de formation ou une activité. Remarque : l'atelier du numérique n'est pas compétent pour s'occuper de problèmes de boite mail, d'accès aux ordinateurs sur le site ou à des applicatifs métier.

**Contact : apn-assistance.enap@justice.fr**

### **Mes contacts :**

**Accueil : 05 53 98 98 98 Guérite Fallières : 05 53 98 89 71 Permanence directeur : 06 24 97 60 54**

# **En cas d'incendie**

**Guérite Fallières : 05 53 98 89 71**

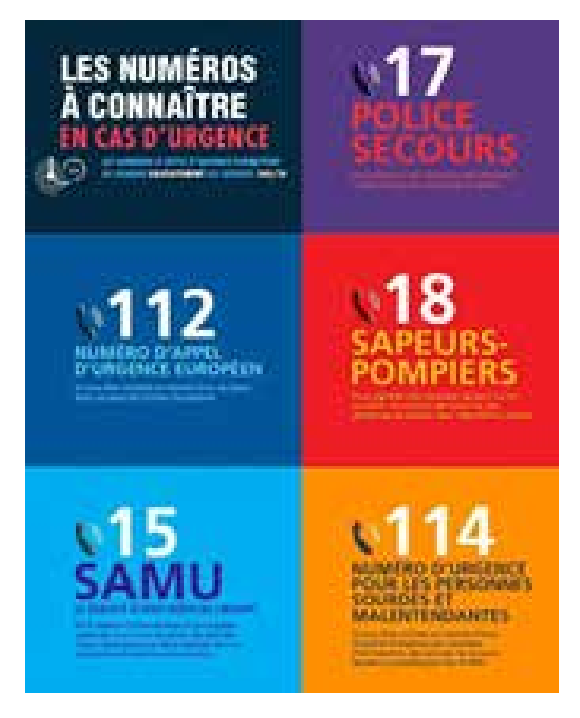

# **L'affiliation au régime obligatoire de la sécurité sociale**

Cette affiliation s'effectue de manière automatique auprès de la caisse d'assurance maladie de Lot-et-Garonne (CPAM 47).

#### **Deux situations :**

- > Vous n'êtes pas encore affilié(e) auprès de la CPAM : Dans ce cas, vous serez affilié auprès de la CPAM 47 pour la durée de votre formation. Il vous suffira de mettre à jour votre carte vitale.
- > Vous êtes déjà affilié(e) auprès d'une CPAM. Vous continuerez à être affilié(e) auprès de votre CPAM d'origine, pour la durée de votre formation. Il conviendra néanmoins que vous l'informiez de votre changement de régime vers le régime fonctionnaire.

En cas d'arrêt de travail, d'accident ou d'hospitalisation durant votre formation, vous devez en premier lieu prendre attache auprès de votre unité de formation.

À la prise de vos fonctions au sein de votre établissement ou service pénitentiaire, vous renseignerez votre nouvelle adresse afin d'être rattaché à votre caisse départementale en vous connectant sur votre compte ameli.

#### **Pour prendre rendez-vous :**

Sur l'espace rendez-vous du site de la CPAM47 : https://cpam47.espacerendezvous.com/

# **Complémentaire santé et prévoyance (non obligatoire)**

Trois mutuelles sont présentes sur le site de l'École, chaque semaine.

La mutuelle Intériale est la seule mutuelle référencée par le ministère de la Justice. Un conseiller Intériale est présent sur le site de l'École, chaque mercredi, au rez-de-chaussée du bâtiment d'enseignement.

**Contact INTERIALE : Sandrine MOLINA - sandrine.molina@interiale.fr - 06.42.49.49.80**

# **Commission de soutien social des élèves (CoSSE)**

#### **Soutien à l'hébergement ainsi qu'à la restauration :**

#### **Qui peut solliciter la CoSSE ?**

L'ensemble des élèves en formation d'accès à un grade à l'énap au moment où ils sollicitent la commission.

#### **Comment puis-je saisir la CoSSE ?**

Je prends un rendez-vous auprès de l'assistante de service social de l'école.

Vous rendre physiquement au pôle médico-psycho-social ;

Appeler la secrétaire médicale au **05.53.98.92.33.**

Préservatifs à disposition gratuit pour les élèves, au sein du Pôle médico-psycho-social. Distributeur automatique accessible 24H/24 à la pharmacie Agen-sud, avenue d'Italie, à trois minutes de l'École.

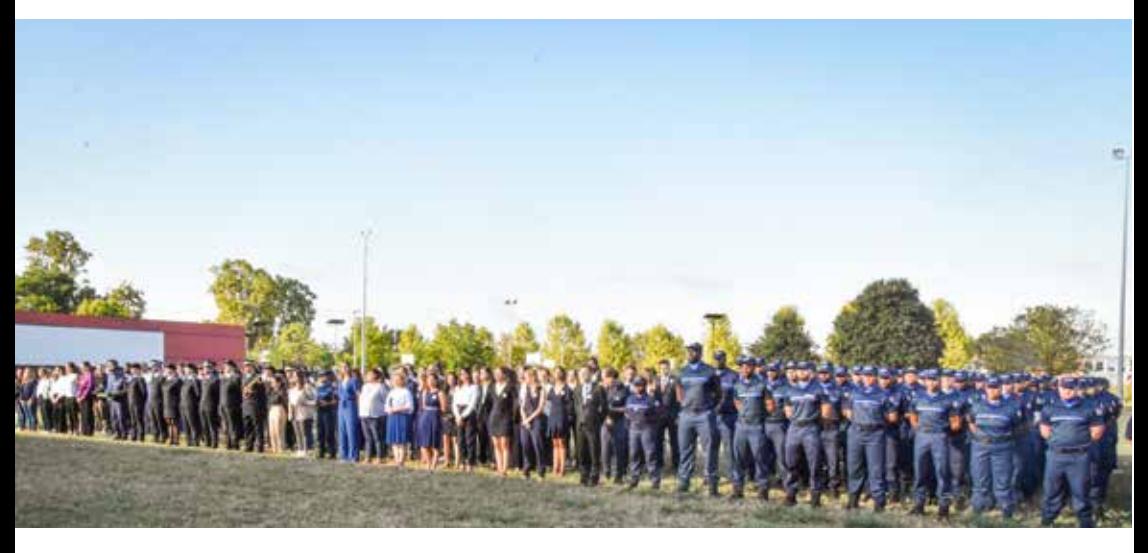

# VIVRE ENSEMBLE

Dans une mission de vivre ensemble, l'Énap défend l'égalité et la lutte contre toutes les formes de discrimination.

L'égalité femmes - hommes, le respect et la compréhension des différences, la lutte contre le sexisme et le harcèlement font partie des objectifs de cette mission.

La prise en compte et la valorisation de la diversité, la prévention et le traitement des discriminations constituent une priorité pour l'Énap.

Pour cela, des dispositifs ont été mis en place au sein de l'école.

# **Zéro discrim**

**Victime ou témoin d'une situation de discrimination ou de RPS (Risque psychosocial) ?**  Exprimez-vous, vous serez écouté(e) .

Contactez l'équipe de référent(e)s : **enap.zerodiscrim@justice.fr** ou boîte aux lettres au point phone en face de l'amphithéâtre Fallières

Vous serez contacté(e) dans les meilleurs délais.

**Ensemble, contribuons à une meilleure qualité de vie au travail.** 

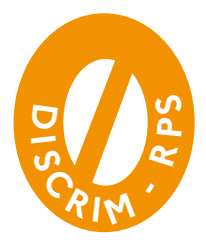

# **Comité éthique et pédagogique (CEP)**

Vous êtes élève, stagiaire, intervenant occasionnel, personnel ...

Une situation, un propos en stage, en cours, sur le campus de l'Énap .. vous interpelle, vous met mal à l'aise, vous questionne ...saisissez le comité éthique et pédagogique

#### **Contacts :**

#### Courriel : **deontologie.enap@justice.fr**

Boites aux lettres : rez-de-chaussée en face de l'accueil et au 1<sup>er</sup> étage à côté de la machine à café

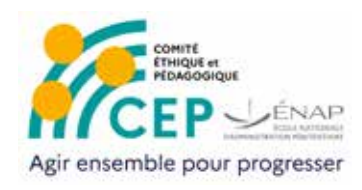

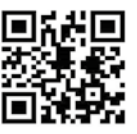

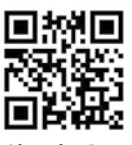

**Fiche saisine Site du** 

# **Allo écoute personnels pénitentiaires**

Les personnels pénitentiaires en situation de détresse bénéficient d'un numéro vert gratuit à partir d'un poste fixe, disponible 24h sur 24 et 7 jours sur 7, sur l'ensemble du territoire, pour un soutien immédiat.

**08 05 200 215**

# **Médiateurs en contexte professionnel**

Afin de faciliter et résoudre les conflits, l'école s'est doté de médiateurs en contexte professionnel .

La médiation est une pratique ou une discipline qui vise à définir l'intervention d'un tiers pour faciliter la circulation d'informations, éclaircir ou rétablir des relations.

La médiation est assurée par un médiateur certifié et indépendant qui garantit la confidentialité des échanges.

**Pour saisir un médiateur :** enap.mediateur@justice.fr.

# **FLAG**

FLAG ! est une association loi 1901, reconnue d'intérêt général, apolitique, asyndicale et amutualiste. Notre objectif est de lutter contre toutes les formes de discriminations à l'encontre des LGBT+ au sein des ministères de l'Intérieur et de la Justice, des polices municipales et des pompiers, avec des actions menées tant en interne qu'en externe.

L'association FLAG! a signé une convention avec le ministère de la Justice le 11 mai 2021.

#### **Contact :**

president@flagasso.com - 06.52.87.82.09. www.flagasso.com et sur les réseaux socaux. Instagram, Twitter, Facebook

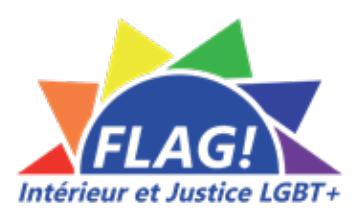

# INFOS PRATIQUES

# **Agen, une ville en mouvement !**

**Cinéma Art et Essai « Les Montreurs d'Images »**  12, rue Jules Ferry Tél. : 05 53 48 04 54 lesmontreursdimages.com

**Cinéma CGR** Place du Pin - 9 rue de la Prune Tél. 05 53 47 00 04

**Théâtre municipal Ducourneau** Place du docteur Esquirol 05 53 66 26 60 theatre@agen.fr

**Musée des Beaux Arts d'Agen** Place du docteur Esquirol 05 53 69 47 23

**Centre culturel André Malraux** (Expos, ateliers) 6 rue Ledru-Rollin 05 53 66 54 92

**Médiathèque municipale Lacépède** 1, place Armand Fallières 05 53 66 50 52 agen-mediatheque.fr

**Le Florida** (Scène de musique actuelle) 95 bd Carnot 05 53 47 59 54

**La Tannerie** (Concerts et spectacles) 20 rue Cajarc 05 53 68 04 04

## **Le territoire, en savoir plus ...**

**Agglo Agen (AA) :** agglo-agen.fr **Ville d'Agen :** ville-agen.net

**Pour plus d'infos, consultez :** « Le guide de l'étudiant » : agen12-25.fr « Sortir 47 » : sortir47.fr

**Contrepoint Café - théâtre** 21-23 avenue du Général de Gaulle

07 82 98 42 42 le-contrepoint.fr

**École Pierre Debauche - Théâtre du jour** (Spectacles) 21 rue Paulin Regnier 05 40 87 40 12 theatredujour.fr

**Médiathèque Camille Ripoll**

Avenue de la Résistance 47550 Boé 05 53 98 75 31

**Office de tourisme - Destination Agen** 38 rue Garonne

05 53 47 36 09 destination-agen.com

#### **Parc naturel de Passeligne**

(situé à 2,5km, environ 30 min) Le Parc Naturel de Passeligne propose un espace de verdure ainsi que 14 kms de cheminements cycliste ou piéton, terrains de foot, de rugby ou encore de volley, tables de piques niques…

#### **La Piscine Aquasud**

(située à 450m de l'Énap, environ 5min) Avenue d'Italie 05 53 48 02 63

**Attention :** Il est strictement interdit de se baigner dans La Garonne !!!

**L'application mobile Sortir #Agen est disponible pour vos tablettes et smartphones sous IOS ou Android.**

**Ville de Boé :** ville-boe.net

# **Santé et social** INFOS PRATIQUES

# **Aller à l'ÉNAP …. en bus avec TEMPOBUS**

Horaires différents selon la période et soumis aux aléas de circulation

#### **Depuis le centre-ville d'Agen**

**Ligne 1 : direction AGEN SUD – arrêt ENAP**

**Ligne 4 : direction GARDÉS – arrêt Clinique Esquirol**

**Ligne 7 : direction GARDÉS – arrêt Clinique Esquirol**

#### **Depuis le péage autoroute A62 sortie Agen – Le Passage**

**Ligne 3 vers Agen – arrêt Aire de covoiturage** => Préfecture + correspondance avec Lignes 1, 4 ou 7

#### **Ligne du dimanche matin**

3 départs ENAP vers Agen centre : 9h56, 11h31, 13h01 3 retours Agen centre (Gare) vers ENAP : 9h15, 10h45, 12h20

#### **Ligne du dimanche soir**

**GARE => ENAP** en TAD tous les DIMANCHES SOIR sur réservation uniquement\*

4 départs AGEN Gare vers ENAP : 18h – 20h30 – 21h30 – 23h

Réservation préalable au 05 53 48 90 10 ou par e-mail à tempobus@keolis.com avant 17h le vendredi

\*Service assuré le lundi soir en cas de dimanche férié

**Location VÉLO**

#### **Tempo vélo : libre service électrique**

#### 05 53 48 90 10

tempobus@keolis.com

- > Station : gare d'Agen et piscine Agen sud (proche Énap)
- > Forfait sans abonnement : 1.20€ = 30 min (dès la première minute)

Abonnements :

- > Mensuel : 15€
- > Annuel : 59€
- > Annuel (Abonnés Tempo Bus) : 49€

Le réseau TEMPO ne circule pas les dimanches et jours fériés (sauf TAD dimanche soir)

**Navette gratuite Coeur Agen** toutes les 12 minutes de 7h15 à 19h55 du lundi au samedi (départ parking du Gravier).

#### **Bus dans le département :**

Ligne Tidéo tarification unique 2€ service de transport en commun vers les villes du département Numéro vert 0800 94 4047 / www.cd47.fr

# **CiLiGO**

#### **Covoiturage avec Ciligo**

> Vous êtes à la recherche d'un conducteur, inscrivez votre demande sur le site et soyez informés dès qu'un conducteur est disponible.

> Vous avez de la place dans votre véhicule et souhaitez covoiturer, déposez votre trajet et soyez informés dès qu'un passager choisit votre prestation.

www.enap.justice.fr/plateforme-de-covoiturage

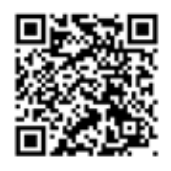

# **Corps et grades**

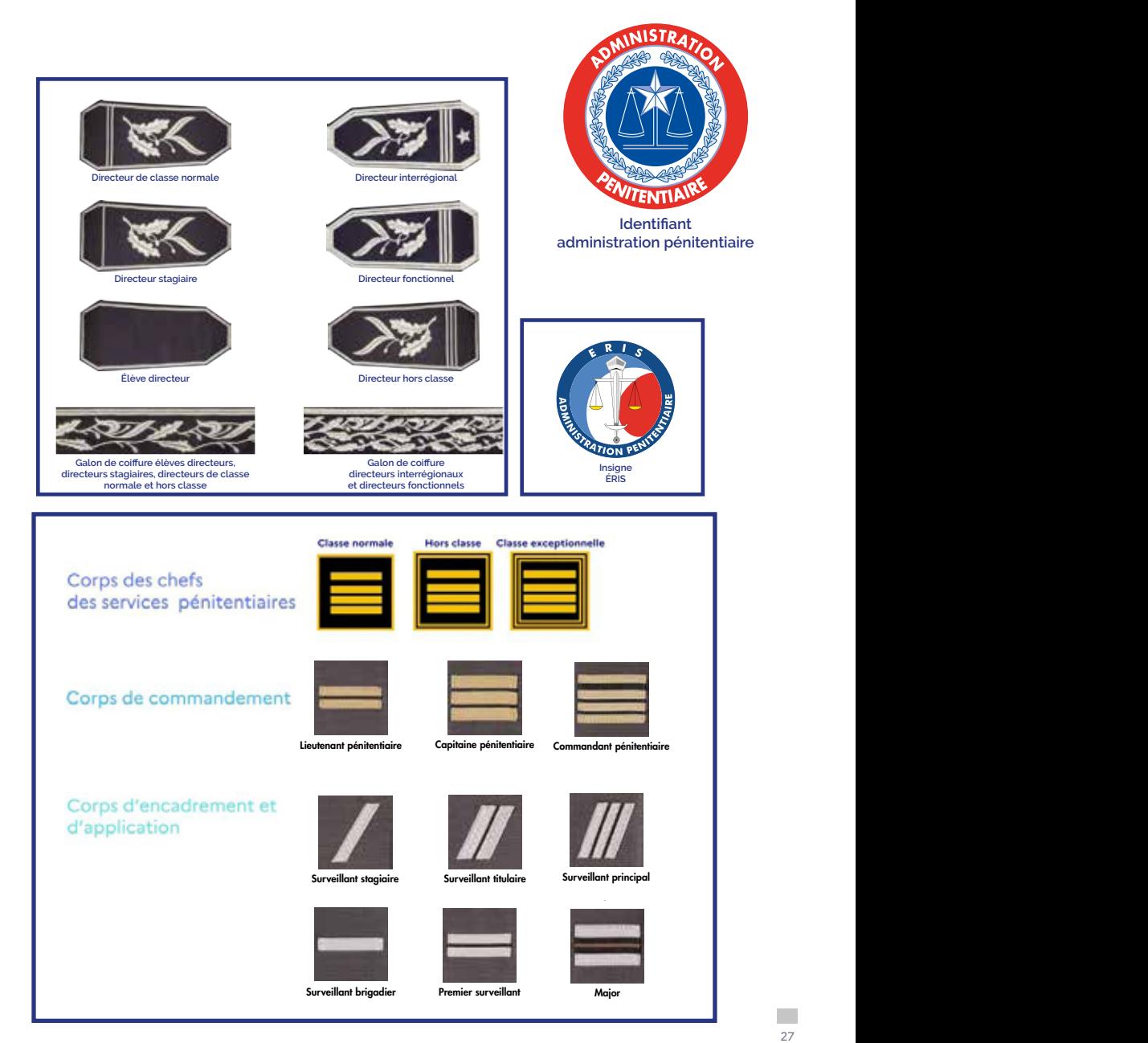

Directeur hors classe

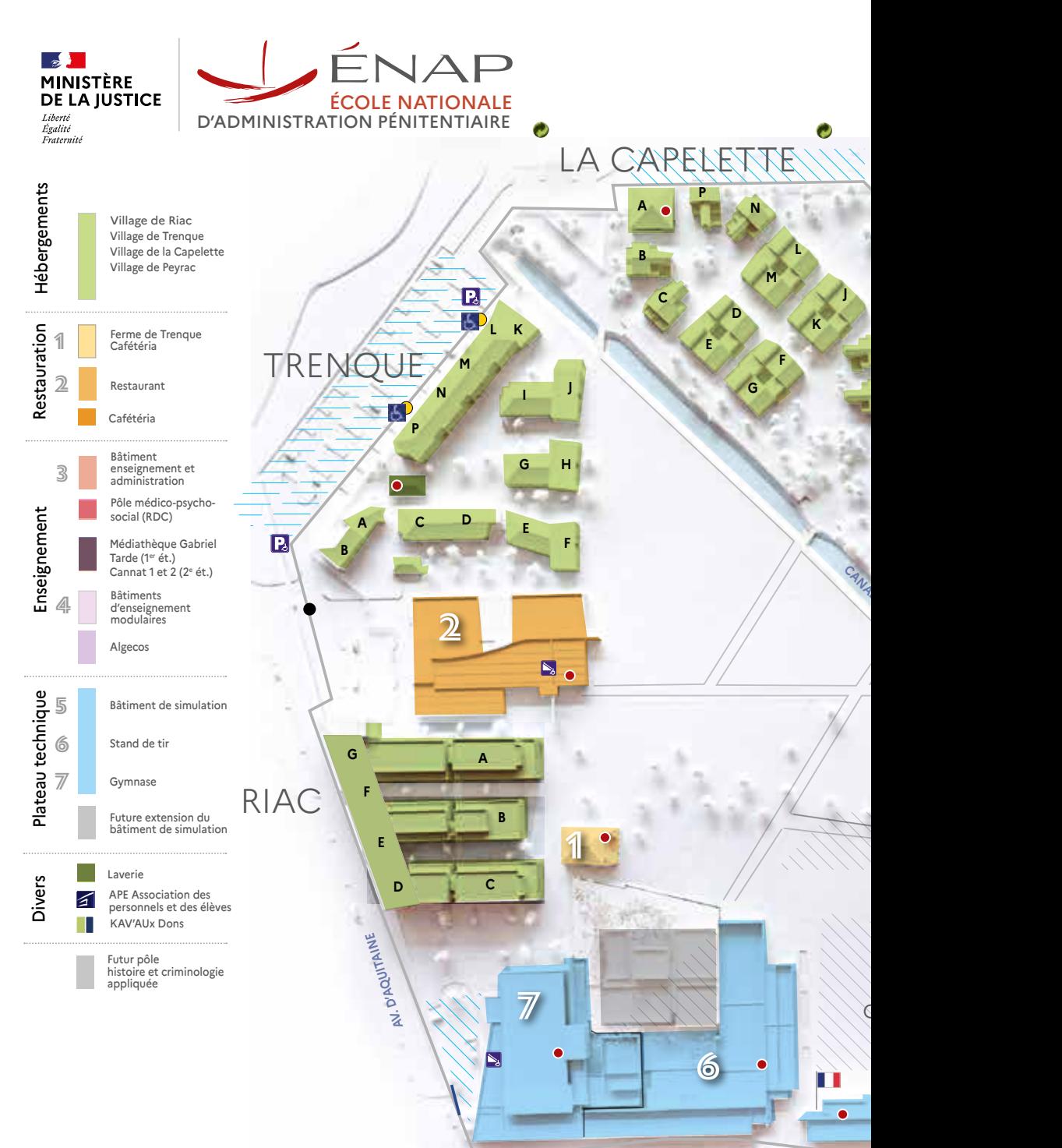

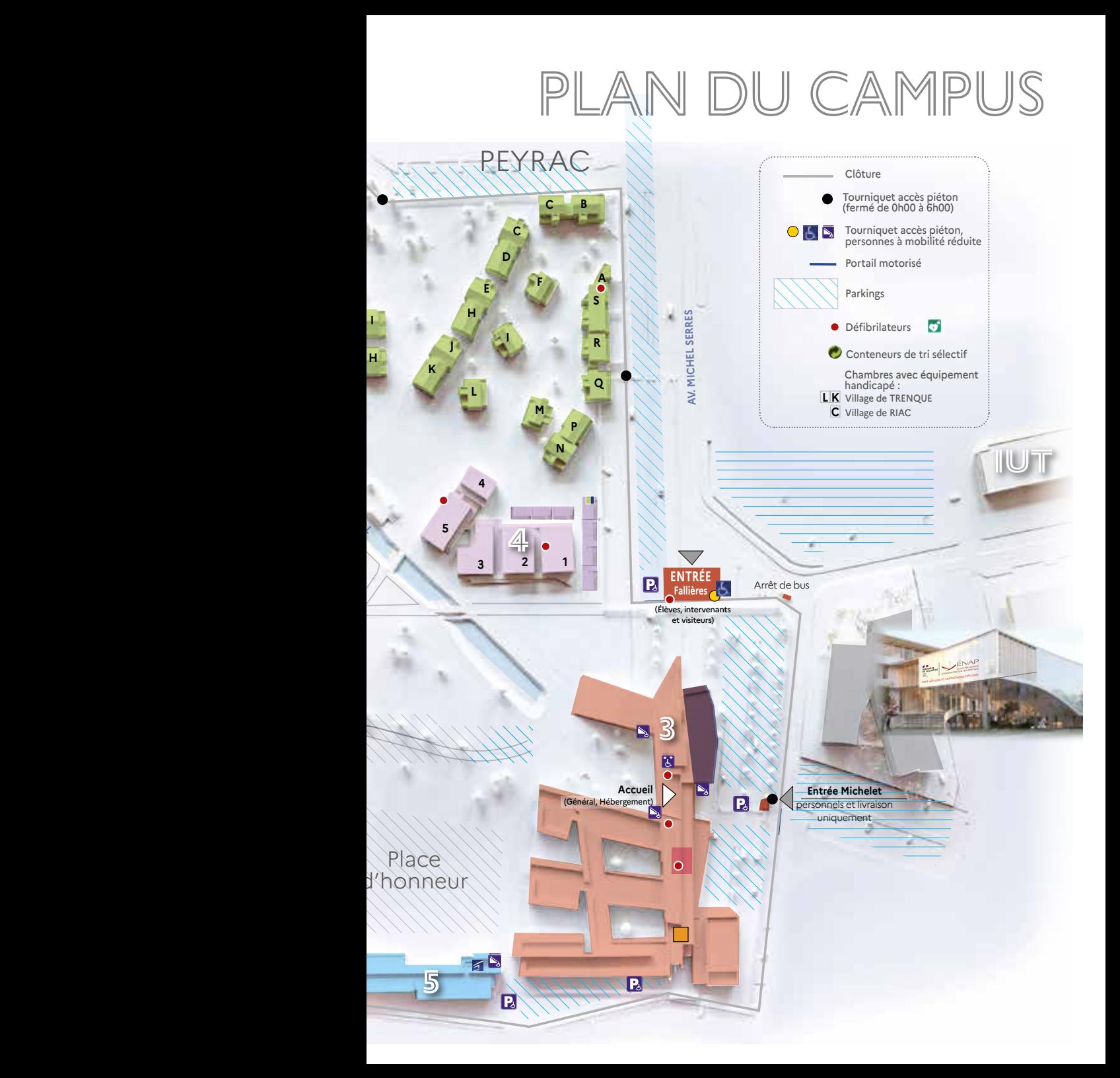

Notes

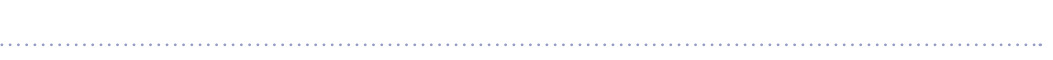

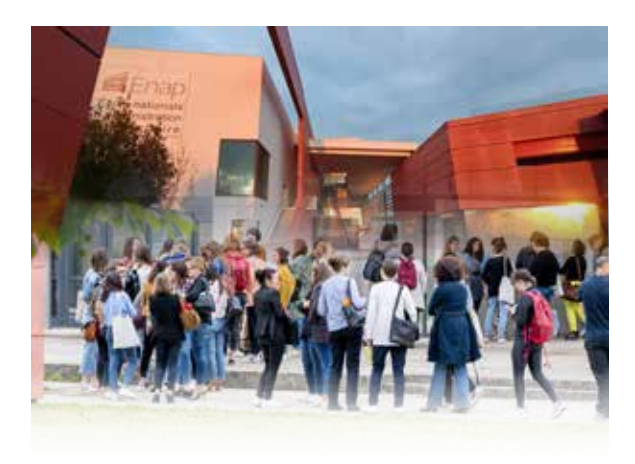

# GUIDE d'accueil élèves **2 0 2 4**

 $\bullet$ 

Énap - 440, avenue Michel Serres CS 10028 47916 AGEN cedex 9

**www.enap.justice.fr** Intranet : **http://e-nap.enap.intranet.justice.fr**

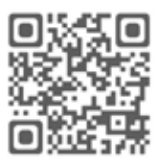